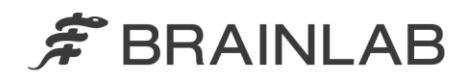

**Brainlab AG** Kapellenstraße 12 · 85622 Feldkirchen · Germany

phone: +49 89 99 15 68 0 +49 89 99 15 68 33  $fax$ :

# **NOTICE DE SÉCURITÉ/NOTIFICATION**

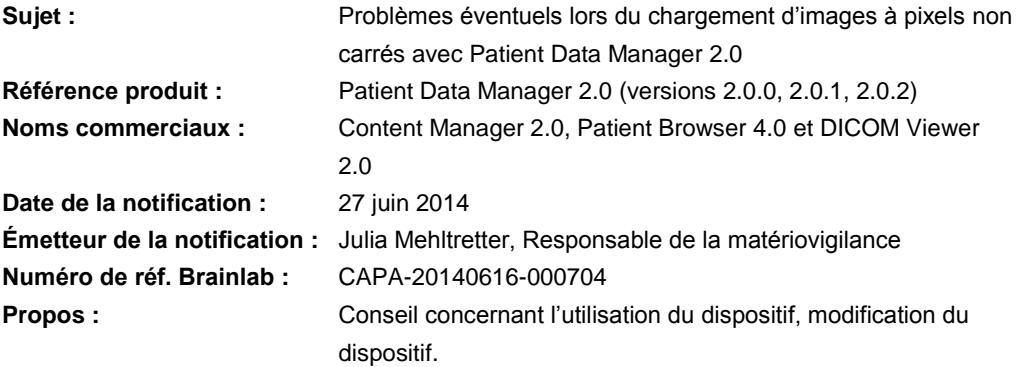

Cette lettre a pour but de vous informer des effets suivants, identifiés lors du chargement de données avec Patient Data Manager version 2.0 (ainsi que les sous-versions 2.0.0, 2.0.1 et 2.0.2). Par la présente lettre de notification, nous vous communiquons les actions correctives à mettre en œuvre, ainsi que les mesures prises par Brainlab à cet effet.

Patient Data Manager (PDM) 2.0, comprenant **Content Manager 2.0**, **Patient Browser 4.0** et **DICOM Viewer 2.0**, est destiné à l'affichage d'images médicales. PDM est installé par défaut sur les plates-formes Brainlab Kick, Curve, Curve Ceiling-Mounted, Buzz et sur les stations de travail de planification. Le logiciel peut transférer des images de et vers des systèmes d'archivage et de communication d'images (PACS), des serveurs de fichiers ou des supports de données amovibles.

Brainlab a identifié deux problèmes potentiels **lors du chargement d'images comprenant des pixels non carrés** avec PDM 2.0.

### **Effet I : affichage des images**

Lors du chargement d'images à pixels non carrés avec PDM 2.0, la série de données n'est pas correctement transférée et affichée dans le logiciel de navigation ou de planification Brainlab correspondant.

Lorsqu'une série de données est chargée, ses pixels sont triés pour être affichés. Pour les pixels non carrés, la largeur de pixel **x** est différente de la hauteur de pixel **y**. En raison d'une erreur du logiciel dans PDM 2.0, les valeurs **x** et **y** sont inversées, ainsi chaque pixel semble pivoté à 90°. Cela entraîne un affichage déformé des images.

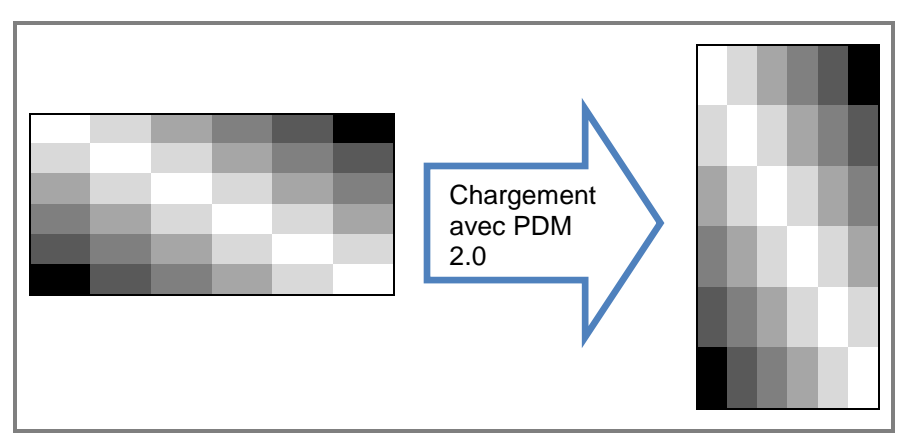

Figure 1. Schéma graphique de l'effet de distorsion

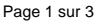

www.brainlab.com

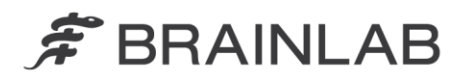

L'ampleur de la distorsion peut varier, elle dépend du rapport hauteur/largeur d'un pixel. Par conséquent, dans certains cas, la distorsion des données sera clairement visible sur le système de planification ou de navigation Brainlab, p. ex. pendant la vérification des données ou le référencement initial du patient.

Toutefois, en cas de distorsion non évidente qui ne serait pas détectée pendant la vérification des données, la différence entre les informations affichées dans le logiciel de planification ou de navigation peut induire l'utilisateur en erreur lors de la prise de décisions cliniques. Cela pourrait ensuite **compromettre l'efficacité du traitement, occasionner de graves lésions au patient ou même entraîner son décès.**

#### **Effet II : calcul de la dose**

Il a été déterminé que les données avec pixels non carrés ne sont pas adaptées au calcul de la dose avec les systèmes iPlan RT Brainlab actuels.

La dose réellement administrée pourrait être différente de la dose indiquée dans le plan de traitement. Si le plan est utilisé pour le traitement et que l'écart dépasse les limites cliniquement acceptables, cela pourrait **compromettre l'efficacité du traitement, occasionner de graves lésions au patient ou même entraîner son décès.**

## **Action corrective à mettre en œuvre par l'utilisateur :**

Si Brainlab Patient Data Manager version 2.0 (ainsi que les sous-versions 2.0.0, 2.0.1 et 2.0.2) est installé au sein de votre établissement, **ne chargez pas de séries d'images à pixels non carrés**.

Veuillez vérifier auprès de votre service de radiologie les modalités des différents dispositifs d'imagerie (p. ex. TDM, IRM, TEP, échographie) à partir desquels vous pouvez charger des données sur un dispositif Brainlab.

## **Veillez à n'utiliser que des données à pixels carrés avec Patient Data Manager 2.0.0, 2.0.1 ou 2.0.2.**

Veuillez noter que tous les dispositifs de navigation et de planification Brainlab peuvent être directement ou indirectement concernés par ce problème :

- Directement concernés pour cause de compatibilité avec PDM 2.0
- Indirectement concernés en cas d'utilisation d'une série de données qui a été précédemment ouverte avec PDM 2.0 puis exportée pour une utilisation ultérieure sur un système Brainlab. Ces fichiers peuvent être utilisés avec un logiciel qui n'est pas directement compatible avec PDM 2.0.

**Ainsi, si vous avez déjà chargé des images à pixels non carrés avec PDM 2.0, veillez à ne pas utiliser ces données avec le logiciel de planification ou de navigation Brainlab.**

#### **Action corrective mise en œuvre par Brainlab :**

- Les clients possiblement concernés doivent recevoir la présente notification.
- Brainlab fournira aux clients concernés une mise à jour du logiciel corrigeant ce problème. Délai prévu avant sa disponibilité : juillet 2014.

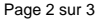

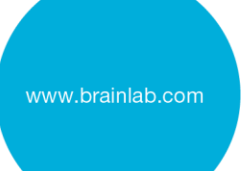

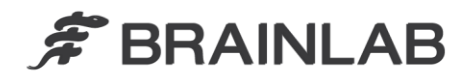

**Veuillez communiquer le contenu de cette lettre au personnel concerné dans votre service.**

Nous vous prions de bien vouloir nous excuser pour tout désagrément causé et vous remercions d'avance pour votre coopération. Si vous souhaitez davantage de clarification, n'hésitez pas à contacter votre représentant local du support technique de Brainlab.

**Assistance téléphonique :** +49 89 99 15 68 44 ou +1 800 597 5911 (pour les clients aux États-Unis)

**E-mail** : [support@brainlab.com](mailto:support@brainlab.com) (pour les clients aux États-Unis [: us.support@brainlab.com\)](mailto:us.support@brainlab.com) **Fax :** Brainlab AG : + 49 89 99 15 68 33

**Adresse :** Brainlab AG (siège social), Kapellenstrasse 12, 85622 Feldkirchen, Germany.

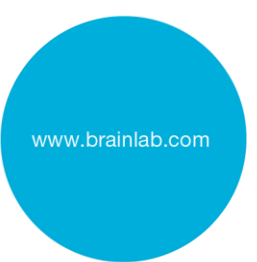

27 juin 2014

Cordialement,

Julia Mehltretter Responsable de la matériovigilance [brainlab.vigilance@brainlab.com](mailto:brainlab.vigilance@brainlab.com)

Europe : la soussignée confirme que cette notification a été communiquée aux autorités compétentes en Europe.